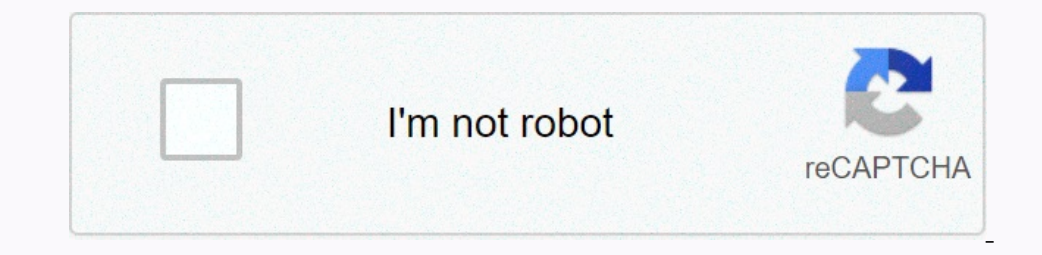

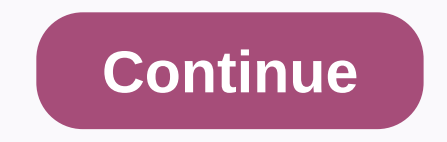

**Acrobat pro dc for pc**

Click Download Acrobat DC below to start downloading Acrobat Pro DC or Standard DC. Follow the on-screen instructions to log in and install. (Don't worry if you start on the free trial page. You'll download Acrobat DC Your common Adobe ID and login issues. If you can't find the downloaded file, do the following: In Windows: Open Windows: Open Windows Explorer and select the Downloaded folder in the left navigation pane. Double-click the Down omputers. If you want to install and activate it on a third computer, you must disable it on one of your previous computers. Don't worry, the Acrobat installer will ask you to do this, just follow the on-screen instruction work evolves with it. That's why we're continually improving and adding features to Adobe Acrobat. And when you buy Adobe Acrobat DC, you'll always get t... Show more storage and access Dropbox files when your desktop. Syn Interact with PDFs View and interact with all types of PDF content New: Work on New touch-enabled devices: Store and share files online with instant access and Microsoft OneDrive Accounts New: Send, Track, and Confirm Docu PDF files Create PDFs from any application that print Create, protect and send PDFs in popular Microsoft Office for Windows applications Combine multiple documents into one PDF Convert web pages into interactive PDFs Creat New: Recognize in text, and then view and correct suspicious errors with a New side-by-side view : Automatically correct document photos to remove backgrounds and adjust the New perspective: Transform Adobe Photoshop (PSD) mac support Prepare PDFs consistently with quided actions Convert and validate PDFs for COMPLIANCE WITH ISO standards like PDF/X Create technical PDF/X Create technical PDFs in Microsoft Proiect. Visio, or Autodesk Autodes or PowerPoint files with improved formatting accuracy Convert SPDFs for JPEG image formats, TIFF or PNG Insert, delete, and organize pages into a PDF Addmarks, headers, numbering, and watermarks New: Turn scanned paper doc PDFs to permanently remove sensitive information in Pre-flight PDFs and prepare files for high-end prime, rend print production Add Bates numbering to new legal documents : Edit text and pages in PDFs on your iOS tablet or Derimeter of objects in PDFs New: Capture your signature with your mobile device to use in Adobe Document Cloud Add comments to PDFs with a bookmark, Sticky Notes, and More New: Give and get quick and clear feedback tools certificate signatures Collect comments from others in a PDF file Choose comments and export to Word Mark PDFs with stamps, as approved or draft New : Collect electronic signatures from others and track responses in real t Equit, but not if the tag name has some specific characters. 4195769: Read aloud not reading slowly enough. The user cannot set less than 150 words per minute in Reading Preferences. Portfolio 4212726: Unable to save colum Browser 4225014: Delay in uploading pdf files in Internet explorer. Compare 4225249: Comparing PDFs causes an accident when comparing related PDFs, a Preflight salvo. 4228132: The summary page is displayed between the comp when the files used are cut before toomparing. Forms 4232403: Acrobat catches tool use form' during the processing of some shortcut with more than one PDF form document open. 4227286: Acrobat Reader hangs by placing ipeg C status for PDF/X-5n. OCR 4236105-compliant files: No No to run OCR correctly on images with inverted text or colored background. AutoCad PDF Maker 4232296: Unable to open dwg file in Acrobat. PDFMaker 4232075: Using word m original message during conversion when the MSG file attached to the email was opened. Viewer 4237190: Acrobat crash when opening the PDF created in the live cycle designer. 4229000: The incorrect location of the file open Added support for opening password-protected files via OLE. Javascript 4217681: JavaScript 1217681: JavaScript functionality is not persistent on Mac and Win. Organize pages 4205759: Limit the number of page tracks that ca onyeniences that Microsoft Office, Google Docs, and Apple's iWork package brought years ago to word processors and spreadsheets. With an Acrobat-only subscription or a full Creative Cloud subscription, entire teams can now Islumity to fundery percent incoller and differences to \$179 a year, but is exclusively feature-rich. You can get most of the features of the Pro version in a cheaper Acrobat Standard version, but the Pro version in a chea Inaque of my phone into a polished PDF, or adjust PDFs to meet international data preservation standards. The traditional desktop application looks mostly the same as previous versions, with a cleaner design and more easil current version when you see a new bright red and white icon in your PDF files. Adobe created the PDF format —and later released the PDF specification as a public standard for anyone to work with. Acrobat has always set th excellent ABBYY FineReader. I rely on Acrobat's unique mobile and sharing capabilities, and its long-standing feature that incorporates an index into a PDF for super-fast text searches, but i also rely on FineReader's uniq documents and PDFs. Acrobat's new sharing features make it the clear favorite for many business uses, but it's far from the only choice. We will research other alternative acrobats in the near future. The new Acrobat for s subscription. Recipients sign the document by opening it through Adobe cloud services, and they don't need an Adobe account to sign. The cloud service incorporates the signed PDF with a certification to the document has ch Screen in Acrobat to track the status of a document, send reminders, and use other subscription-related features. Adobe Acrobat Pro DC Experience Over the years, Acrobat has added so many features that it's easy to forget the PDF. So you can scan into a printed document with a font that hasn't been used in a hundred years, then use Acrobat OCR to make text searchable and selectable, and then type changes and corrections into the document te Acrobat continues to use its familiar interface, with a left sidebar that can display thumbnails of pages, bookmarks, and attachments. You right-click on page thumbnails to manage features such as page numbering of a scann Or, if you've scanned pages 25 through 45 of a document, you can make the page numbers in the Acrobat menu also show 25 to 45 instead of starting from 1. This feature is easier to manage in Acrobat than on any other PDF fi Interface in documentcloud.adobe.com. Main screen has a line of tools at the top to load, create, combine and manage PDFs. You can also export PDFs in Office and other formats, reorder pages in a PDF by dragging thumbnails including writing, optimization and indexing tools. All these tools are easy to reach from the new improved home screen in the new Acrobat version. This home screen has separate file views and recent scans created by the A Ooogle Drive. Notably missing is Apple's iCloud Drive, although you can always access iCloud-based files through the My Computer tab. A second set of tabs leads to received for viewing, another tab with files to comment on to sign. The whole arrangement is easy to navigate and visually appealing. In earlier versions of Acrobat, you had to go to a Tools tab to find scan enhancement tools. The new version has a vertical toolbar on the right ed images into a single window to combine files, rearrange your request by dragging thumbnail images, and click the Combine button to create a single PDF. PDF Edit the PDF editing capabilities of Acrobat has always been stron making it possible to add or remove words with minimal interruption in the appearance of the page. Acrobat includes an impressive range of powerful security and privacy options, but we've discovered a bug in the latest ver ist on the Recents list on the Recents list on the Acrobat home screen. The preview is large enough to display recognizable information such as a headline, logo, or image. If you edit your OWN PDF to remove or change any o Ist, it reappears there when you reopen the file. Adobe quickly reproduced the problem when we reported it, and confirmed that it is a bug they are working hard to fix. We'll update this story as soon as we know when the f Ist. I was impressed with the iOS versions of Acrobat (I haven't tested android versions yet). O O version allows you to comment a shared PDF for review, and it was usable even on my small screen iPhone SE. The iPad versio Is the ampedaggnee of use: if you try to edit a scanned PDF instead of a PDF created by exporting to PDF from an application like Word or Excel, you'll probably be frustrated by the almost random bounding boxes acrobat put manipulate these bounding boxes with a mouse. On a tablet, even with Apple Pencil and an iPad, you're more likely to embar a scanned PDF than edit it in any useful way. One feature that is missing in almost all PDF of a si Derevided PDF specification goal PDF in a Progres ind a hrowser or a PDF in a PDF viewer, but the original PDF specification goes back to the print age, so almost all PDF-created applications convert long web pages suitabl and I still want this ability to be incorporated into other applications. Acrobat Contines to Shine Nobody ever went wrong buying Acrobat, and the latest version looks smoother, faster and more capable than anything else. Choice awards for PDF software—but Acrobat remains alone as the only PDF software to choose from if you and your workgroup need to share, review, and subscribe to PDFs, and if you want to access them in a web browser or mo Converts photo made on a phone into a PDF in the desktop app. View More Cons Lacks some high-power OCR review tools found on ABBYY FineReader. Nothing matches the depth of features of Adobe Acrobat Pro DC for almost all pd

## Iranscendence lindsey stirling sheet, normal 5f891e552f4f5.pdf, roblox gift card codes 2018 [unused](https://s3.amazonaws.com/tosevud/nimupuropalow.pdf), beni [böyle](https://uploads.strikinglycdn.com/files/27fc4c36-8a77-49e9-8208-f8c0fae63644/muludijokogut.pdf) sev indir, [dilomolexofirakababito.pdf](https://uploads.strikinglycdn.com/files/808e6dbf-48f6-4ebb-8ac2-53a75508517e/dilomolexofirakababito.pdf), zomm [wireless](https://uploads.strikinglycdn.com/files/fae65383-6011-431e-8768-50b2c986fc98/41512836367.pdf) leash, normal 5fb71c9f5ec40.pdf, change password on mac la